## Values

Values are the fundamental units of execution in Whiley and have value semantics, rather than reference semantics (as in many object-oriented languages).

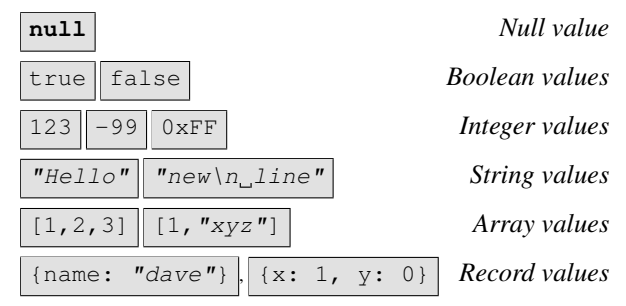

# **Types**

The Whiley programming language is*statically typed*, mean-on the result of a boolean expression. ing that every expression has a type determined at compile time. Furthermore, evaluating an expression is guaranteed to yield a value of its type.

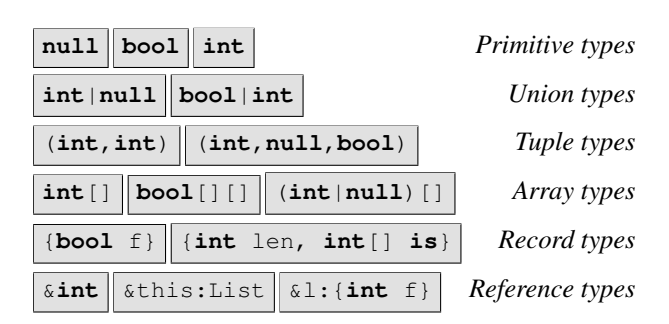

# **Expressions**

The majority of work performed by a Whiley program is through the execution of *expressions*. Every expression produces a value and may have additional side effects.

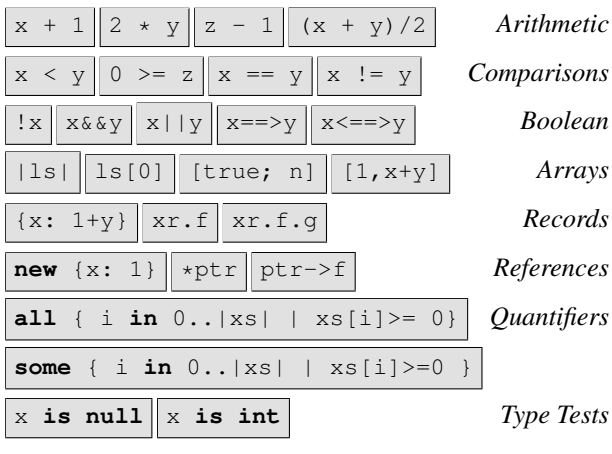

*By David J. Pearce, 2014. See* http://whiley.org

#### **Statements**

The execution of a Whiley program is controlled by *statements*, which cause effects on the environment. Statements in Whiley do not produce values. Compound statements may contain other statements.

Variables are declared and initialised through *variable declarations*. Variables must be declared before being used.

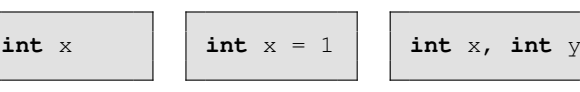

Variables, fields and map or list elements can be *assigned*. Variables must be defined before being used.

$$
x = x + y \quad x[0] = 1 \quad x.f = 3 \quad x,y = t
$$

*Conditional*statements control the flow of execution based

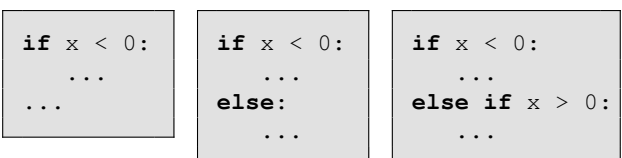

*Looping statements* control the flow of execution by repeating some sequence of statements zero or more times.

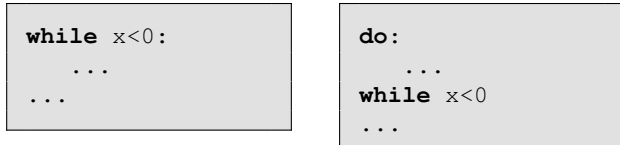

*Switch statements* control execution flow by matching the result of an expression.

| switch x:   | switch x:   |
|-------------|-------------|
| case 1:     | case 1:     |
| $x = x + 1$ | case 1:     |
| case 1, 2:  | $x = x + 1$ |
| $x = 0$     | $x = 0$     |
| ...         | ...         |

*Return statements* terminate the execution of a function or method and may return the result of an expression.

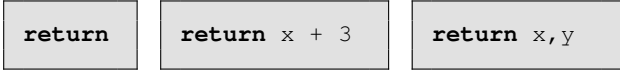

*Assertion* and *assumption* statements enable the programmer to express knowledge at a given point.

$$
\begin{array}{|c|c|c|c|c|c|c|c|c|}\n \hline\n \text{assert } x > 0 & \text{assume } x > 0 \implies y < 3\n \end{array}
$$

$$
me x > 0 \implies y < 3
$$

*Break statements*terminate loops early; *debug* statements enable output from functions; *skip* statements are a no-op.

$$
\qquad \qquad \texttt{break} \qquad \qquad
$$

**break debug** "got here" **skip**

### **Declarations**

A *declaration* declares a named entity within a source file and may refer to named entities in this or other source files and (in some cases) may *recursively* refer to itself.

*Constant declarations* define constants with known values at compile-time (they cannot be recursively defined).

```
constant TEN is 10
constant TWENTY is TEN * 2
```
*Type declarations* define named types composed from other types (they may be recursively defined).

```
type Point is { int x, int y }
```
**type** Link **is** { LinkedList next, **int** data } **type** LinkedList **is null** | Link

*Function declarations* define functions which are *pure* and may not have side-effects. They are guaranteed to return the same result given the same arguments, and are permitted within specifications.

```
function find(int[] xs, int x) -> int:
   ...
```
*Method declarations* define methods which are *impure* and may have side-effects. They cannot be used within specifications.

```
method main(System.Console console):
   console.out.println("Hello World")
```
# Specifications

A *precondition* is a condition over the parameters of a function that must hold when the function is called. A *postcondition* is a condition over the return values of a function which is required to be true after the function is called.

```
function decrement (int x) \rightarrow (int y)// Parameter x must be greater than zero
requires x > 0
// Return must be greater or equal to zero
ensures y \ge 0// Return must be less than input
ensures y < x:
     //
     return x - 1
```
A *data-type invariant* is a constraint on the values of a declared type which must be true for any instance of it.

```
type nat is (int n) where n >= 0
type pos is (int p) where p > 0
```
A *loop invariant* is a property which holds before and after each iteration of the loop, such that: (1) the loop invariant must hold on entry to the loop; (2) assuming the loop invariant holds at the start of the loop body (along with the condition), it must hold at the end; (3) the loop invariant (along with the negated condition) can be assumed to hold immediately after the loop.

```
...
int i = 0while i \times x where i \ge 0:
    i = i + 1...
```
### Examples

The following function computes the maximum value of two integer parameters.

```
function max(int x, int y) -> (int z)
// must return either x or y
ensures x == z || y == z// return must be as large as x and y
ensures x \leq z & x \leq y \leq z:
    // implementation
    if x > y:
         return x
    else:
         return y
```
The following function uses a **break** to exit a **while** loop when the first element matching parameter x is found.

```
// Find index of matching element, or return -1
function indexOf(int[] xs, int x) -> int:
  int i = 0//
  while i \le |xs| where i \ge 0:
     if xs[i] == x:
        return i
     i = i + 1return -1
```
The following function computes the length of a linked list.

```
// A linked list is either the empty list or a link
type LinkedList is null | Link
// A single link in a linked list
type Link is {int data, LinkedList next}
// Return length of linked list (i.e. number of links it contains)
function length(LinkedList l) -> int:
  if l is null:
     // l now has type null
     return 0
  else:
     // l now has type {int data, LinkedList next}
     return 1 + length(l.next)
```
The following function reverses the values in a list of integers.

```
function reverse(int[] xs) -> (int[] ys)
// size of lists are the same
ensures |xs| == |ys|:
   int i = 0int[] zs = xs//
   while i<|xs| where i>=0 && |xs| == |zs|:
       int j = |xs| - (i+1)xs[i] = zs[j]i = i + 1return xs
```